**Computational Rheology via LAMMPS, October 13, 2013 85th Meeting of the Society of Rheology**

# **11 - Building complex molecular systems**

### **J. Matthew D. Lane** Computational Materials and Data Science Sandia National Laboratories, Albuquerque, New Mexico

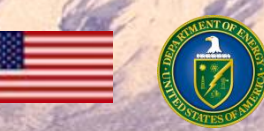

.

Sandia National Laboratories is a multi program laboratory managed and operated by Sandia Corporation, a wholly owned subsidiary of Lockheed Martin Corporation, for the U.S. Department of Energy's National Nuclear Security Administration under contract DE-AC04-94AL85000.

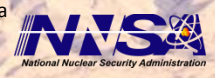

#### **Overview**

- **1. Aspects of an atomistic data file**
- **2. General approaches to building complex systems**
- **3. System building tools**
- **4. Example systems and builders**
	- Water solvent
	- Decane solvent
	- Self-assembled monolayer
	- Water in nano-confinement
	- Coated nanoparticle
	- Nanoparticle in solution

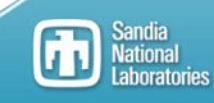

# **Aspects of many Molecular Models**

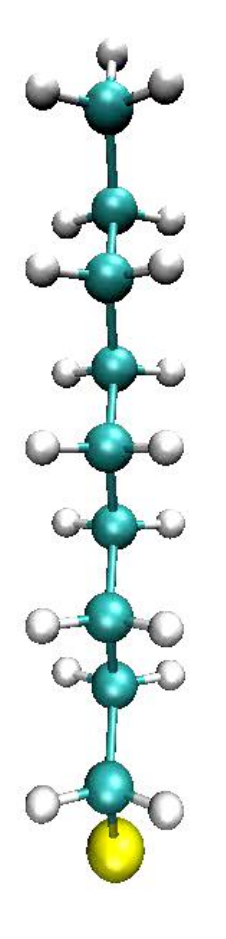

3

#### **LAMMPS classical MD (multiple ensemble)**

- SPC/E, TIP3P, TIP4P, etc. water models
- OPLS, CHARMM, Smith potentials

#### **Harmonic bonded interactions**

- Bond
- Angle
- Dihedral

**Long-range coulomb interaction Non-bonded Lennard-Jones interaction**

**Each interaction must be enumerated in a LAMMPS data file**

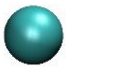

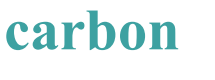

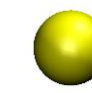

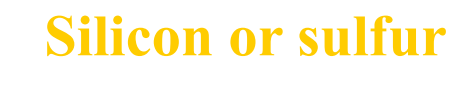

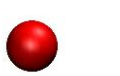

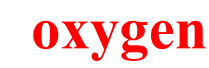

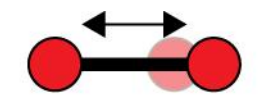

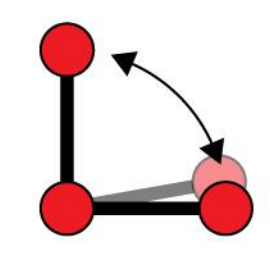

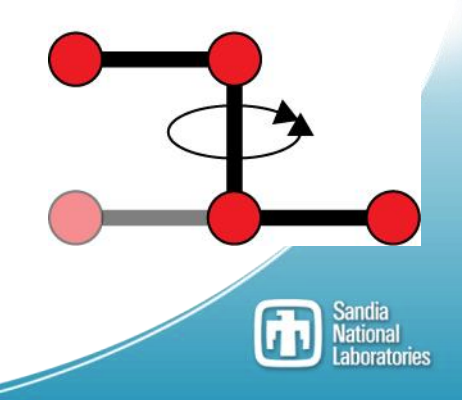

## **Components of LAMMPS data files**

**LAMMPS data files have several required and optional sections which can be complex for complex systems. Some information can be included either in the input script or the data file.**

- Required: # of atoms, bonds, angles, dihedrals, etc.
- Required: # of types of atoms, bonds, angles, dihedrals, etc.
- Required: System dimensions
- Optional: Mass and coefficients for each type
- Required: Position for each atom
- Required: Connectivity for bond, angle, dihedral, etc.
- Optional: Velocity for each atom

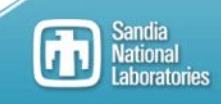

## **General approach to building complex systems**

**Complex systems are often constructed from simpler systems either within the LAMMPS framework or with external tools.**

- 1. Build a component molecule (Outside LAMMPS)
- 2. Equilibrate (LAMMPS)
- 3. Modify the system (LAMMPS or outside) *Cut, resize, replicate, deform, enlarge, equilibrate, indent, etc.*
- 4. Merge system components (Outside)
- 5. Build a hierarchy of complexity

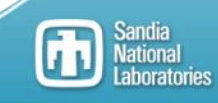

# **System building tools**

**Pizza.py**

**molTemplate**

**VMD topotools**

**Input data converters**

#### **Custom scripting languages like perl and python**

- Toolbox approach to facilitate builder scripts
- Simple tools
	- » read\_data, read\_dump
	- » output\_data, output\_xyz
	- » Rebuild (remove deleted atoms/bonds/etc. and compress)
	- » simple\_merge (append and shift ids)

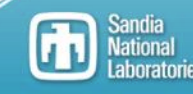

## **Example systems and builders**

#### **Builders and example data files for published research:**

- Water solvent
- Decane solvent
- Self-assembled monolayer
- Water in nano-confinement
- Coated nanoparticle
- Nanoparticle in solution

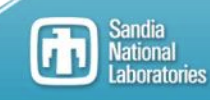

### **Water slab example**

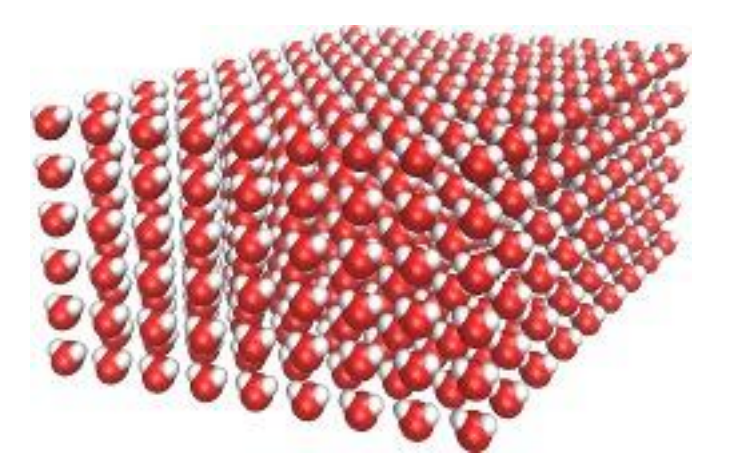

Create grid of Oxygen positions Add hydrogen atoms displaced to produce appropriate angles Add bonds between O and H (2 per molecule) Add angle between H O H (1 per molecule)

Create simple water box Use LAMMPS to: Replicate to enlarge system Equilibrate at temperature and pressure

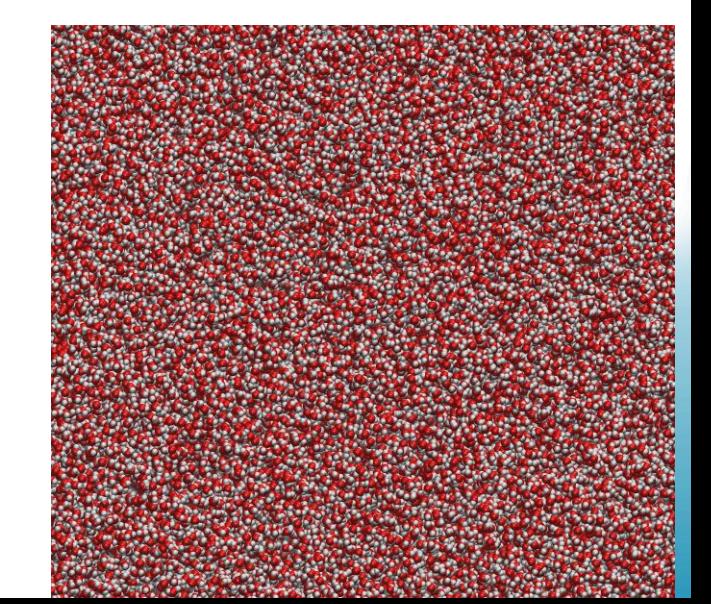

### **Water slab external code**

See accompanying files Water.data Water.in Water.pl

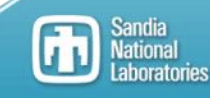

## **Decane solvent example**

Add first carbon position Add three hydrogen atoms displaced to produce appropriate angles Add three bonds between C and H Add three angles between H-C-H

Add second carbon position of backbone Add C-C bond Add two hydrogen atoms as above Add bonds 2 more C H bonds Add all the C-C-H angles Add the H-C-H bond

Add third carbon position of backbone Add C-C bond Add C-C-C angle Add H-C-C-C Dihedrals

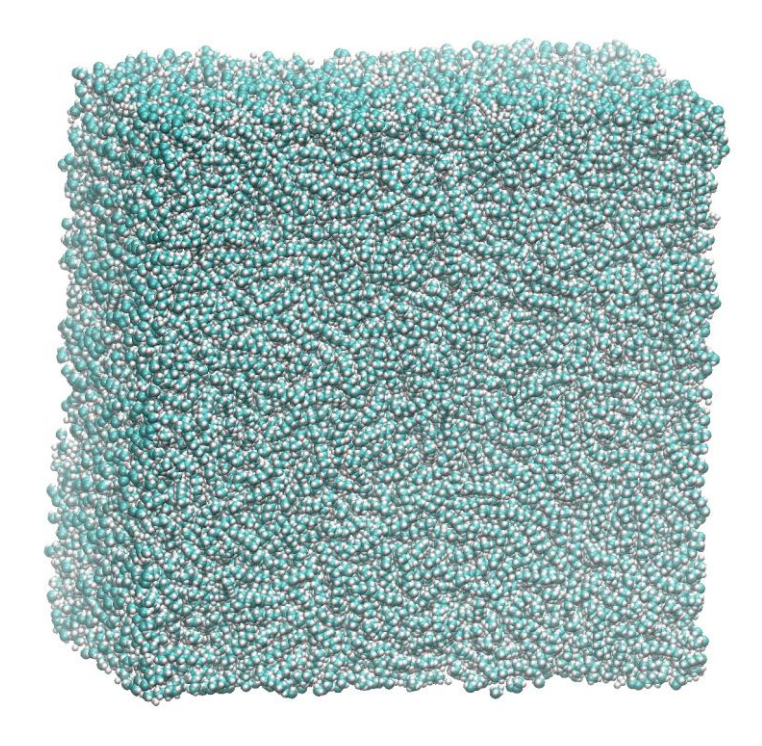

Create simple decane box Use LAMMPS to:

> Replicate to enlarge system Equilibrate at elevated temperature and pressure

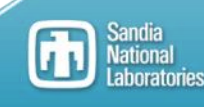

### **Decane slab external code**

See accompanying files Decane.data Decane.in Decane.pl

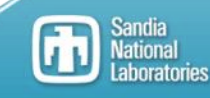

## **Self-assembled monolayer example**

Use a process very similar to decane to produce chains but terminate one end with sulfur.

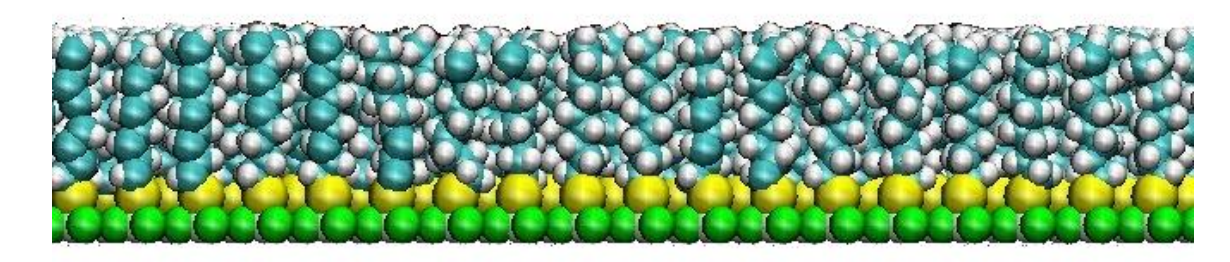

- Replication won't work in this case to produce a regularly ordered array of chains, so each chain is built and individually placed with the builder.
- In this case, the surfur atoms are held, either with a muffin tin potential or by rigidly holding the atoms in place. The chains can then be equilibrated using LAMMPS.

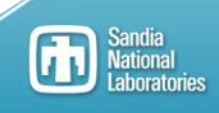

## **Self-assembled monolayer external code**

See accompanying files Thiol\_slab.data Thiol\_slab.in Thiol\_slab.pl

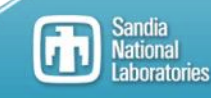

## **Nano-confined water between SAM layers**

#### **System characteristics**

- Two opposing SAMs
- Periodic in plane

#### **Alkanethiol SAMs details**

- $\,$  r30 $\sqrt{3}$  on Au (111) substrate
- $-250$  Å x 260 Å grid 4.6 chains/nm<sup>2</sup>
- Extremely large systems for statistics- 6000 S-(CH<sub>2</sub>)<sub>8</sub>-x chains  $- x = COOH / CH<sub>3</sub>$  head groups of thin layer
	- Approximate tilt agreement w/ exp.

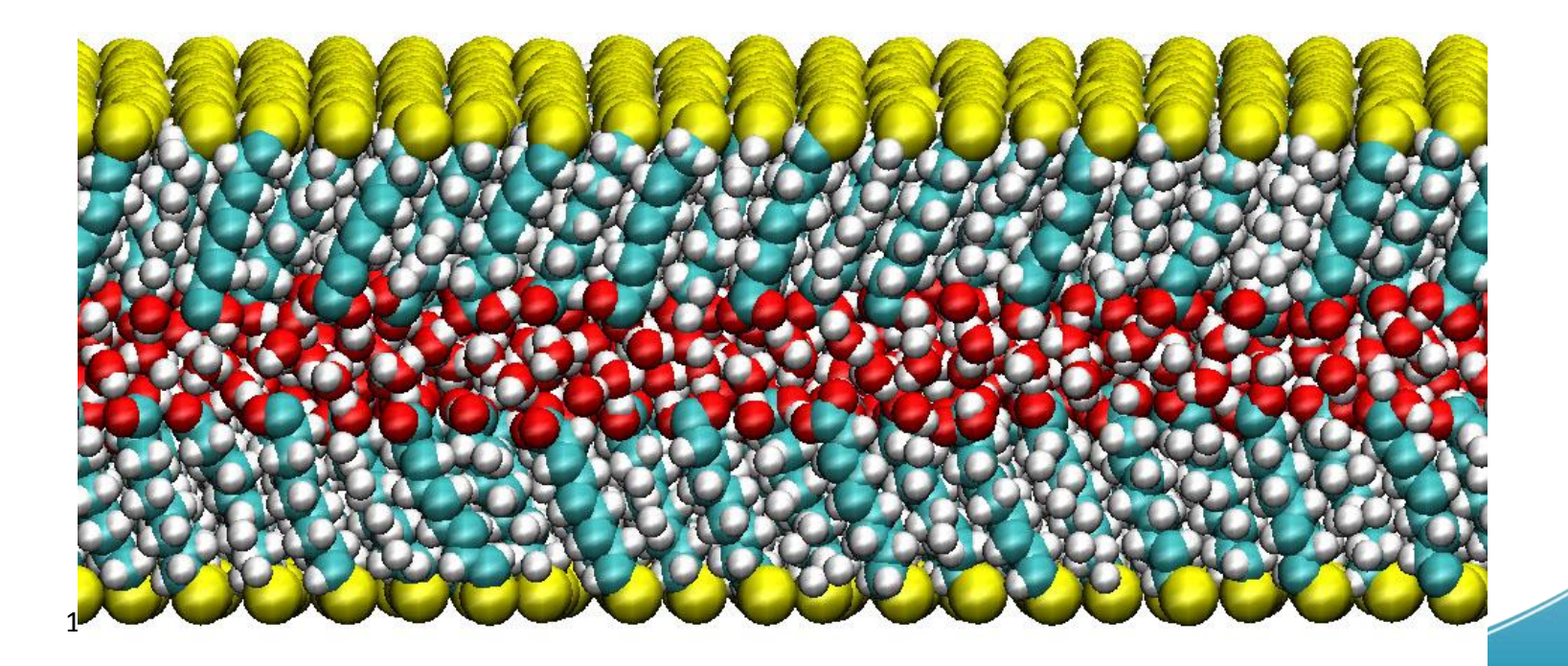

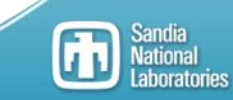

## **Confinement procedure**

1. Start with raw materials: bulk water and single SAM layer

2. Duplicate and rotate SAM, crop water and merge

3. Use LAMMPS to compress water to chosen uniaxial pressure

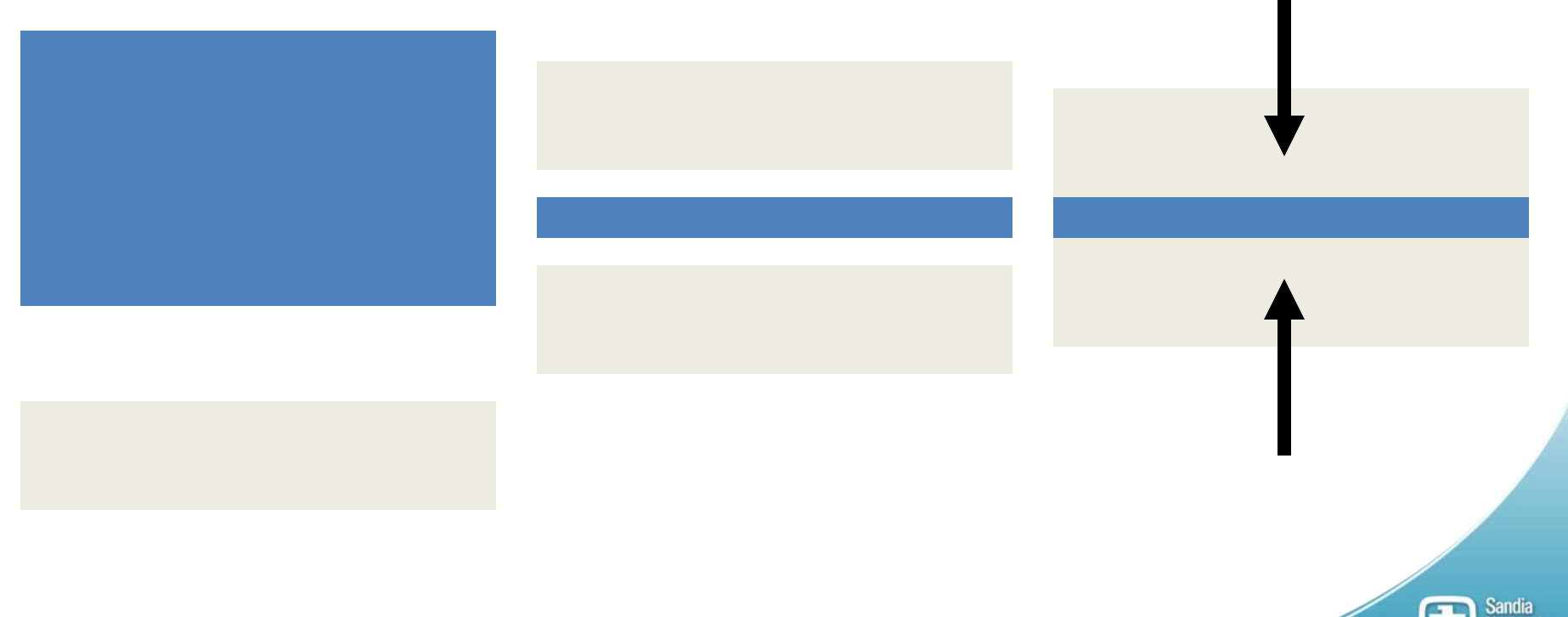

## **Self-assembled monolayer external code**

See accompanying files Thiol\_sandwich.data Thiol\_sandwich.in Thiol\_sandwich.pl

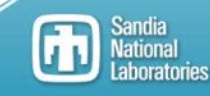

# **Constructing simple model nanoparticles**

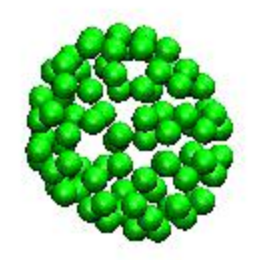

- 1. Use simple fullerene structure for bonding sites
- 2. Functionalize with ground-state chains oriented radially from particle center

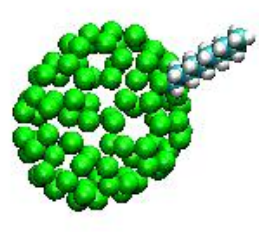

#### **Fact sheet:**

S-(CH2)<sub>8</sub>-CH<sub>3</sub> chains

2.4 nm diameter core – approx 225 Au implicit

86 chains bonding sites from fullerene structure

Coverage density of 21  $\AA$ <sup>2</sup> per chain

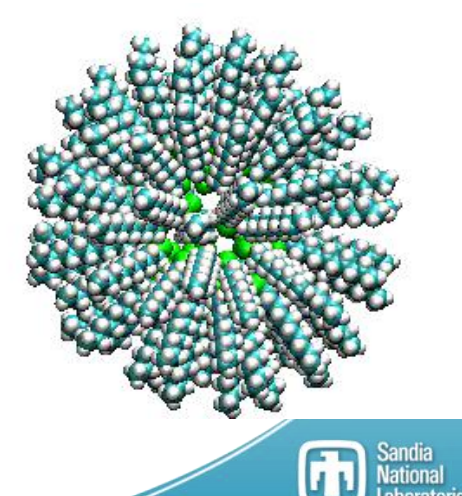

## **Coated nanoparticle external code**

See accompanying files NP5.data NP5.in NP5.pl

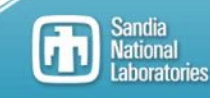

# **Building systems of particles and solvents**

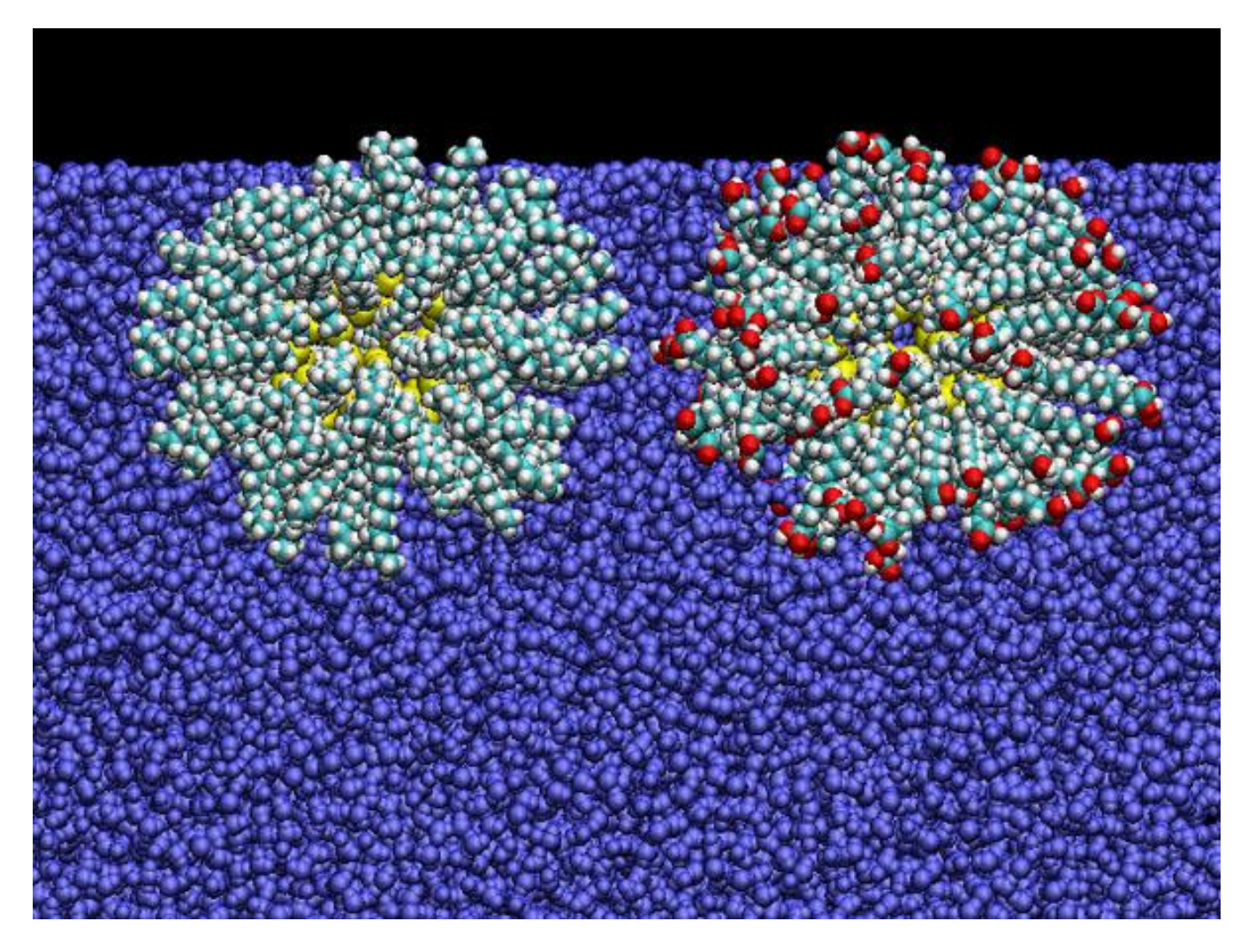

#### **Solvent**

 water decane

#### **Interfaces/bulk**

**Functional group Termination**  COOH or CH3 Chain length Family Alkanethiols protein groups

**Particle size/shape**

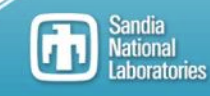

## **Nanoparticle in solution external code**

See accompanying files NP5\_water.data NP5.in Merge\_NP5\_water.pl

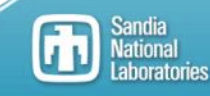